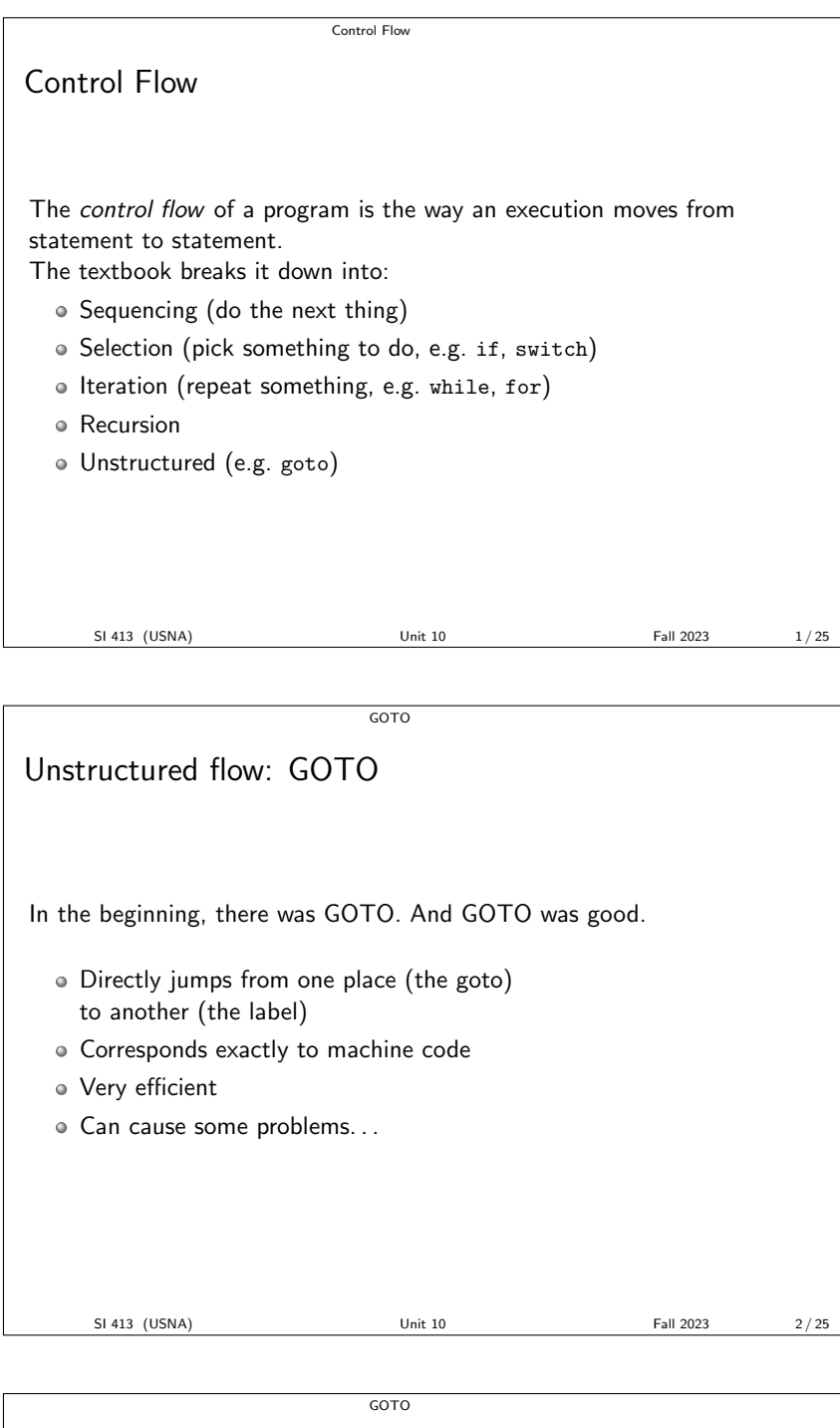

Good Use of Goto?

vector <int> v;

// ... int i = 0;

++i;

cout << endl ;

}

This solution prints an extra comma!

while (i < v. size ()) { cout << v[i] << " , ";

Say we want to print a vector with commas like "1, 2, 3".

SI 413 (USNA) Unit 10 Unit 10 Fall 2023 3/25

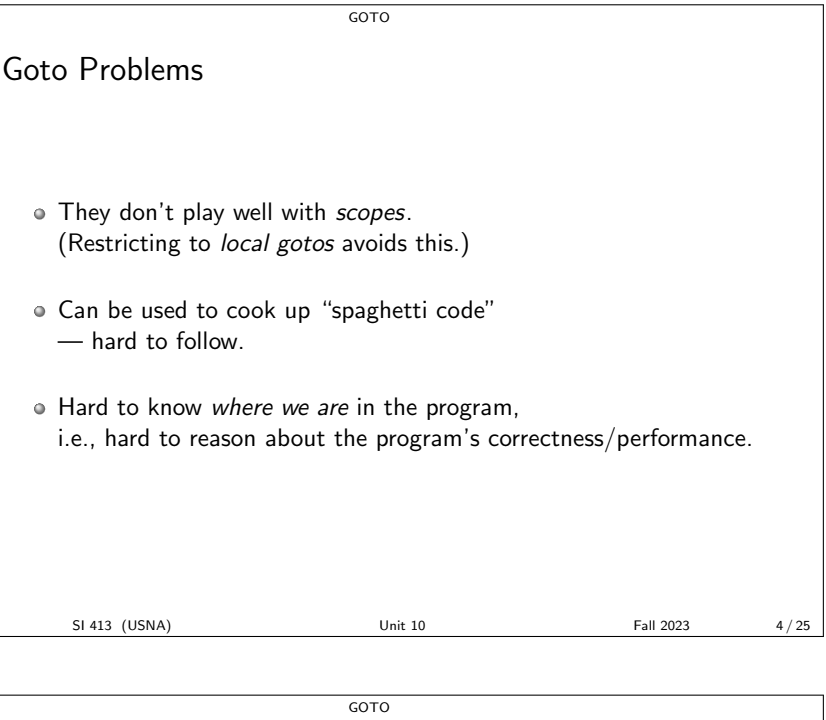

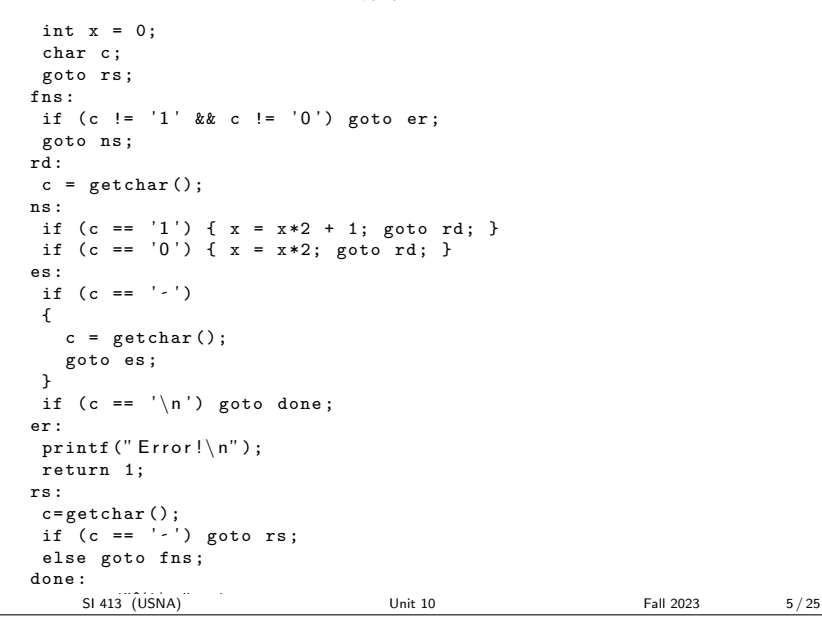

Structured Programming

Structured Programming Structured programming is probably all you have ever known. Championed by Dijkstra in the pioneering paper "GOTO Statement Considered Harmful" (1968). Structured programming uses control structures such as functions, if, while, for, etc., even though these are mostly compiled into gotos. Allows us to reason about programs, enforce modularity, write bigger and better programs. SI 413 (USNA) Unit 10 Unit 10 Fall 2023 6/25

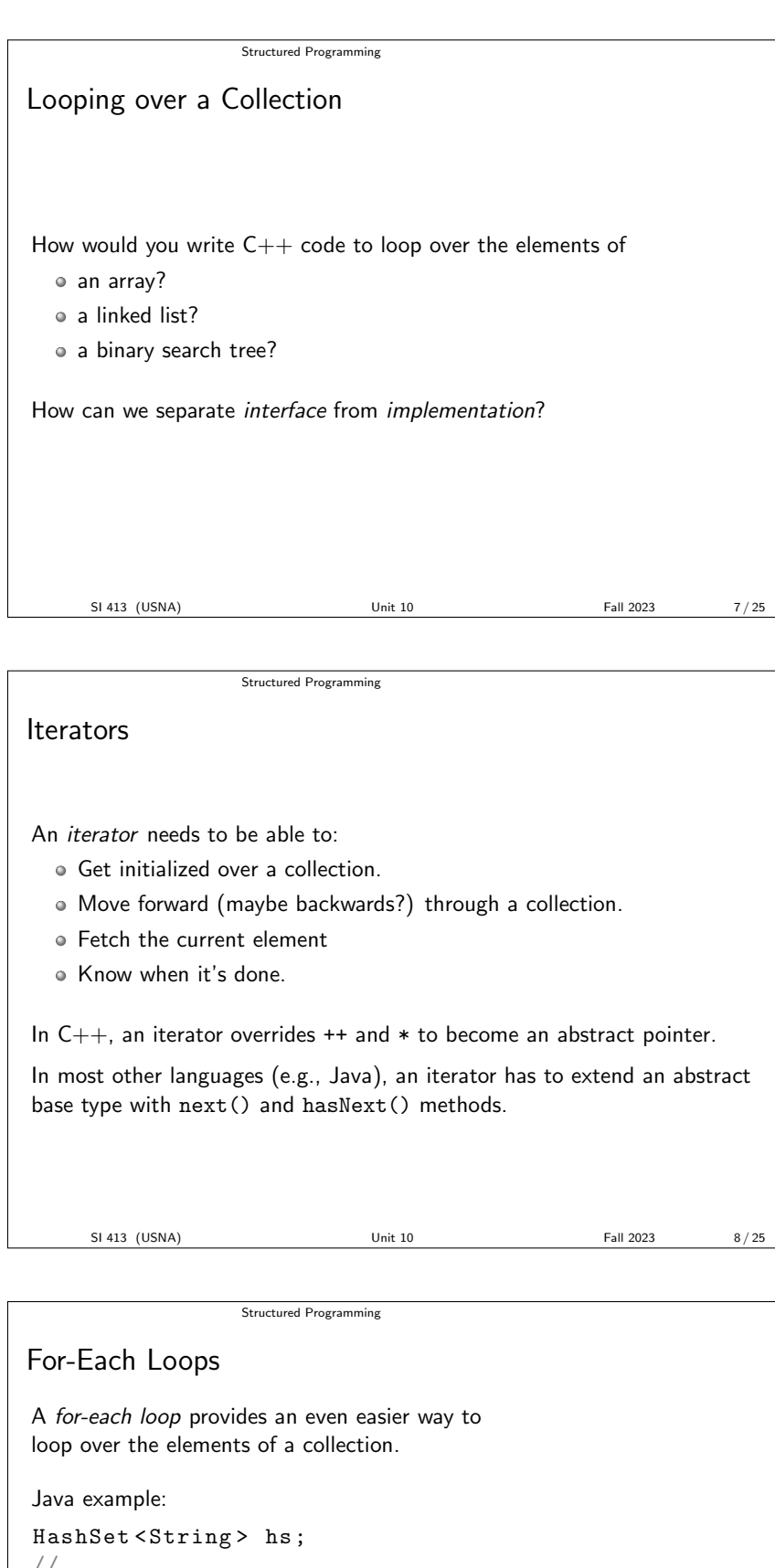

// ... for ( String s : hs) { System .out . println (s); // This prints out all the strings in the HashSet. }

This construct is supported by most modern languages. Often there is a direct connection with iterators. In some languages (e.g., Python), this is the only for loop.

SI 413 (USNA) Unit 10 Unit 10 Fall 2023 9/25

## Structured Programming

## Dirty Switches

switch statements blur the line between structured and unstructured programming.

Here's my favorite solution to the "print with commas" problem:

```
vector <int> v;
// ...
int i = 0;
switch (v. empty ()) {
  for (; i < v. size (); ++i) {
    \text{cut} \lt\lt ", \cdot";
  case false :
    cout \lt\lt v[i];}
}
cout << endl ;
    SI 413 (USNA) Unit 10 Unit 10 Fall 2023 10 / 25
```
**Generators** Aside: Scripting Languages bash, Ruby, Python, Pearl, and PHP are examples of scripting languges. They are designed for small tasks that involve coordination or communication with other programs. Common properties: o Interpreted, with dynamic typing **Emphasis on expressivity and ease of programming over efficiency** Allows multiple paradigms (functional, imperative, object-oriented) Built-in string handling, data types Extensive "shortcut" syntactic constructs SI 413 (USNA) Unit 10 Unit 10 Fall 2023 11/25 Generators

```
Scripting example: Prime generation in Python
def PrimeGen ():
  for p in itertools . count (2):
    if all(p\%i := 0 for i in range(2, p)):
       yield p
for p in PrimeGen ():
  if p < 100: print (p)
  else : break
    SI 413 (USNA) Unit 10 Unit 10 Fall 2023 12 / 25
```
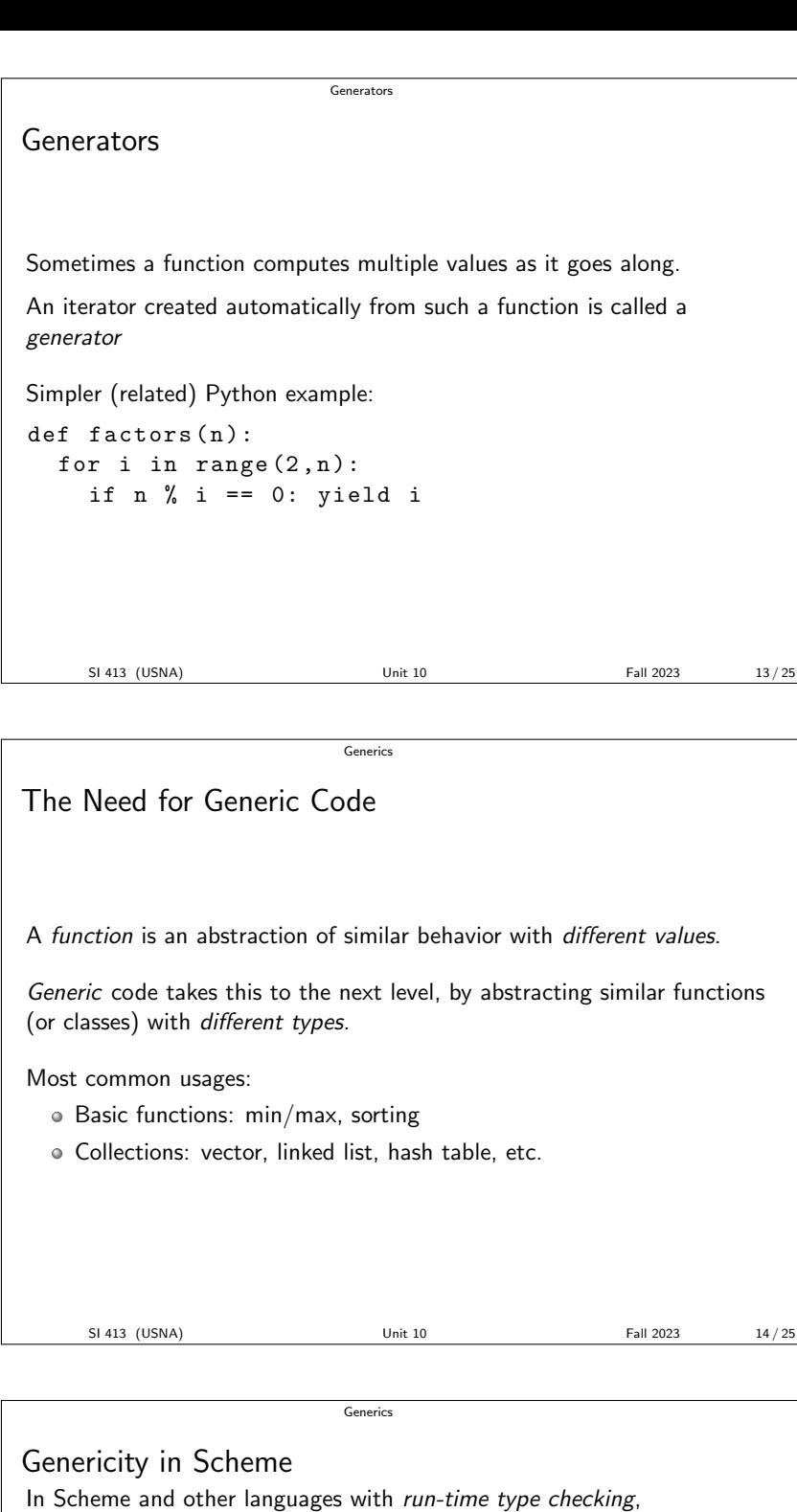

Generic minimum function:

writing generic functions is (mostly) trivial.

( define ( minimum a b)  $(if (<= a b) a b))$ 

Generic binary tree structure:

```
( define ( make-bt ele left right )
 ( lambda ( command )
    ( cond [ ( symbol =? command 'left ) left]
          [(symbol=? command 'right) right]
          [(symbol=? command 'root) ele])))
( define BST ( make-bt 4 ( make-bt 2 ( make-bt 1 null null )
                                   ( make-bt 3 null null ))
                       ( make-bt 6 ( make-bt 5 null null )
                                   (\texttt{make-bit 7 null null}))SI 413 (USNA) Unit 10 Unit 10 Fall 2023 15/25
```
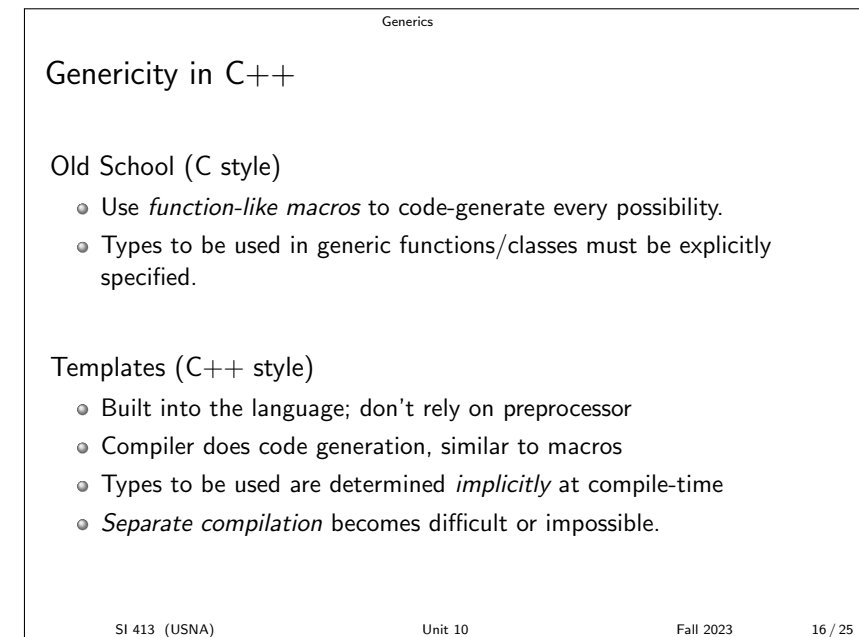

```
# define WRITE_LL_CLASS (T) \
class Node_ ## T { \setminuspublic: \
    T data; \setminusNode_ ## T * next; \
    Node_ ## T (T d, Node_ ## T * n) : data(d), next (n) { } \
\lambdaT printAndSum () { \
      \frac{1}{\cosh} << data << endl; \
      if (next == NULL) return data; \
      else return data + next -> printAndSum (); \
    \lambda};
WRITE_LL_CLASS ( float )
WRITE_LL_CLASS ( int )
int main () {
  Node_float* fhead = NULL;
  Node\_int* ihead = NULL;// ... fill the lists with some input
  cout << "Floating -sum: -" << fhead->printAndSum() << endl << endl;
  cout << " Int - sum : -" << ihead -> printAndSum () << endl << endl;
}
```

```
template <class T>
class Node {
  public :
    T data ;
    Node <T> * next :
    Node \langle T \rangle (T d, Node \langle T \rangle * n) : data (d), next (n) { }
    T printAndSum () {
       cout << data << endl ;
       if (next == NULL) return data;
       else return data + next -> printAndSum ();
    }
};
int main () {
  Node <float >* fhead = NULL ;
  Node <int >* ihead = NULL ;
  // ... fill the lists with some input
  cout << "Floating -sum: -" << fhead->printAndSum() << endl << endl;
  cout << " Int -sum: -" << ihead ->printAndSum () << endl << endl;
  return 0;
}
```
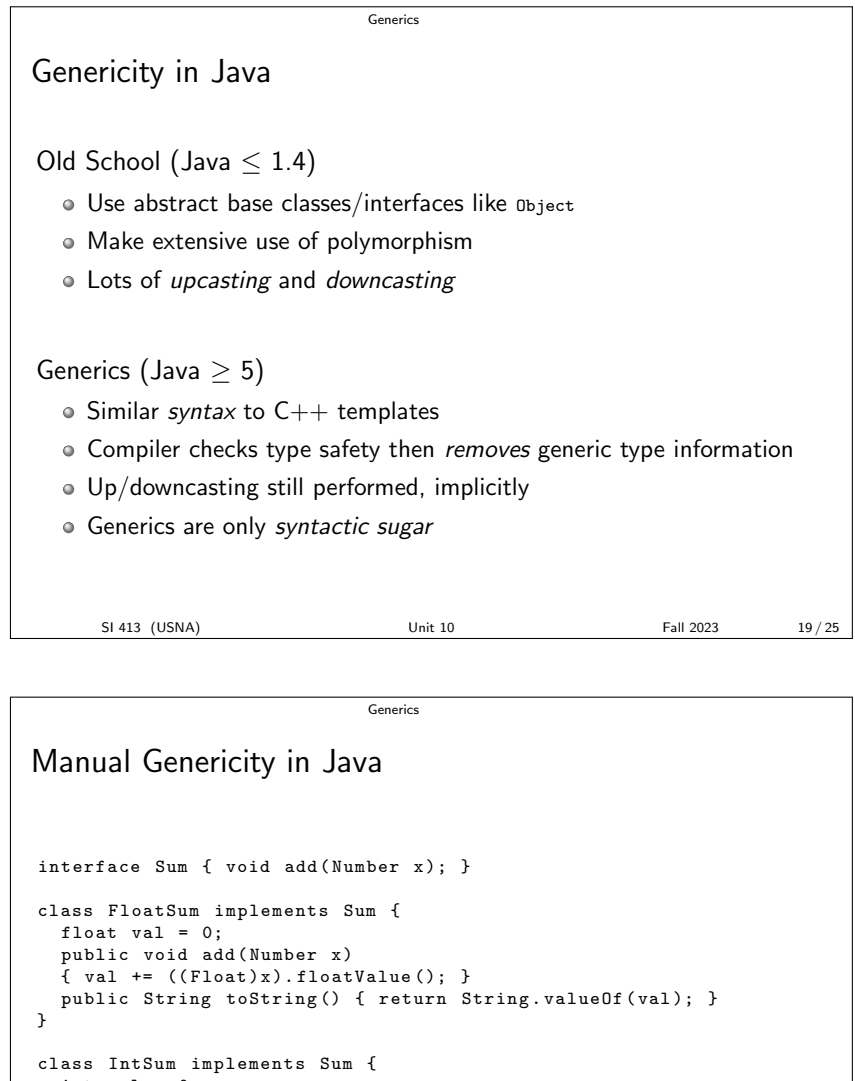

```
int val = 0;
public void add (Number x)
{val += ((Integer)x).intValue();}public String toString () { return String . valueOf (val); }
```
}

SI 413 (USNA) Unit 10 Unit 10 Fall 2023 20/25

```
Generics
class LLOld {
  Number data ;
  LLOld next ;
  LLOld ( Number d, LLOld n) { data = d; next = n; }
  Sum printAndSum ( Sum summer ) {
    System.out.println(data);
    summer.add(data);
    if ( next != null) next . printAndSum ( summer ) ;
    return summer ;
  }
  public static void main (String [] args) {
    LLOld flist = null ;
    LLOld ilist = null ;
    // ... fill the lists with some input
    System.out.println ("Floating-sum:-" +
     flist . printAndSum ( new FloatSum ()) + "\n");
System . out . println (" I n t e g e r sum : " +
       ilist.printAndSum(new IntSum()) + "\n");
  }
}
      SI 413 (USNA) Unit 10 Unit 10 Fall 2023 21 / 25
```
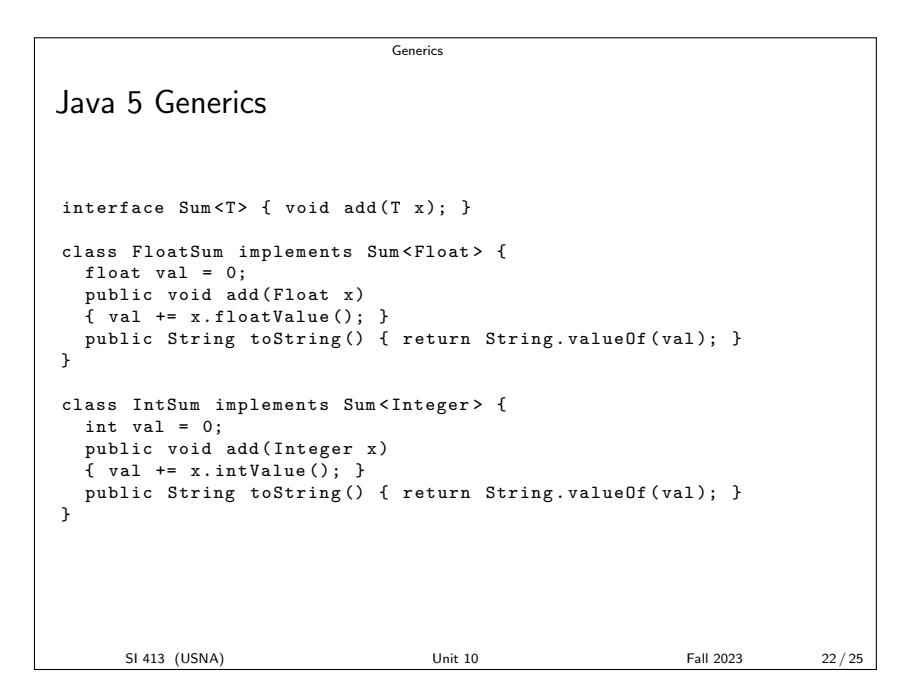

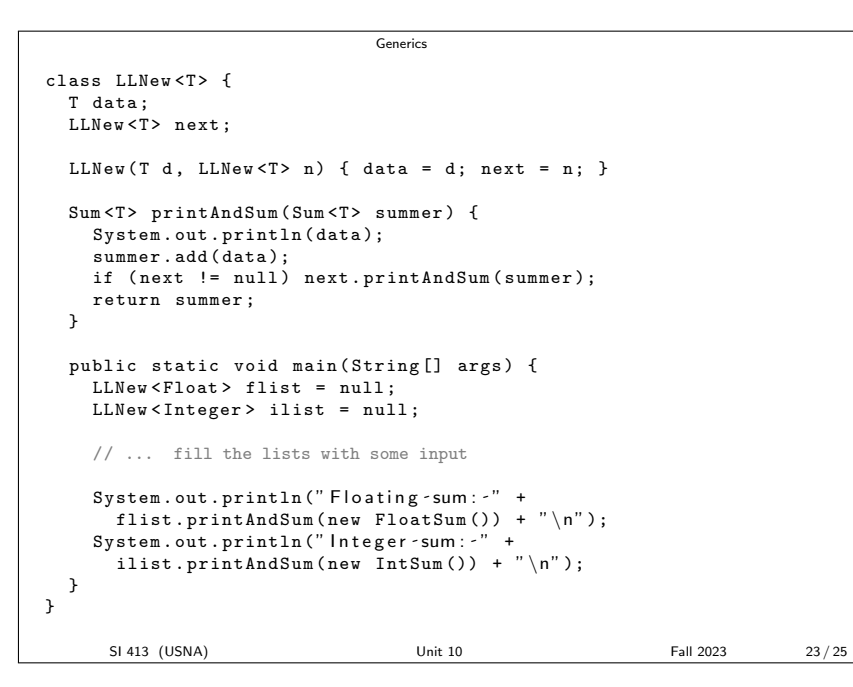

Generics Trade-Offs in Generics No declared types No enforced notion of "list of integers" etc. Requires dynamic typing; slower  $\bullet$  Code Generation (C++ templates) Can result in (combinatorial!) code explosion Very powerful and general, but somewhat unintuitive • Code Annotation (Java 5 generics) Syntactic sugar; extensive run-time casting results Types not known to the program at runtime eliminates some capabilities SI 413 (USNA) Unit 10 Unit 10 Fall 2023 24 / 25

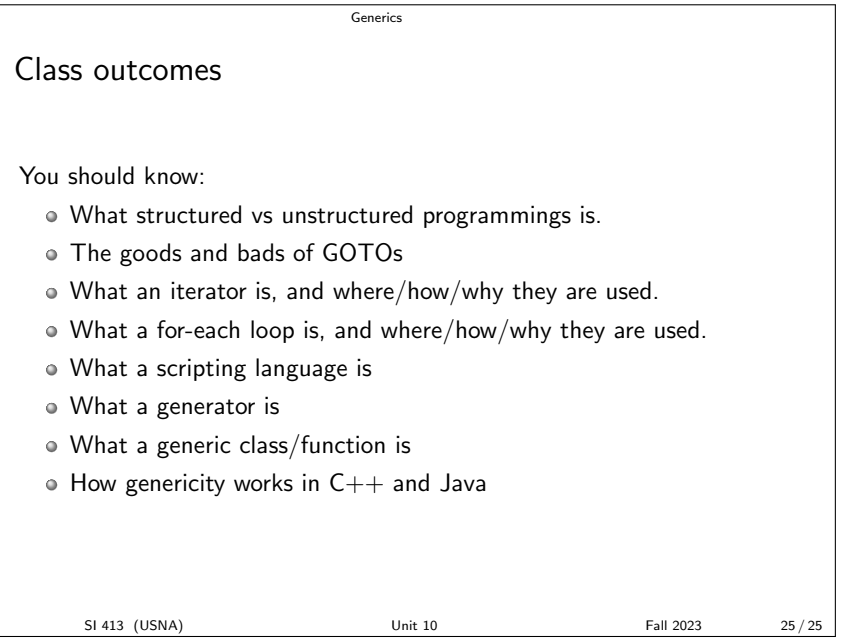